## **【予約方法】**

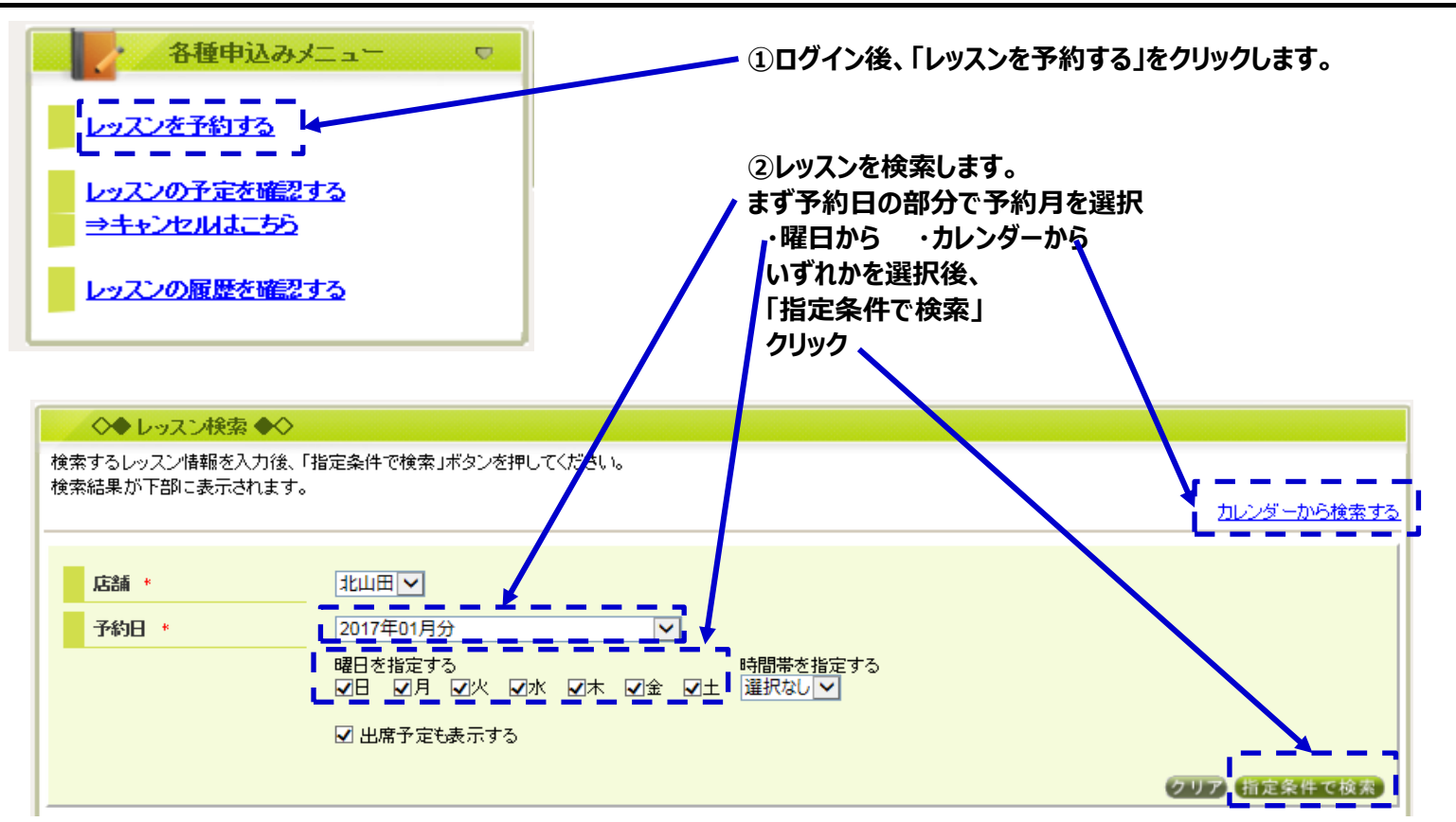

## **③予約したい日時の「予約」ボタンをクリック**

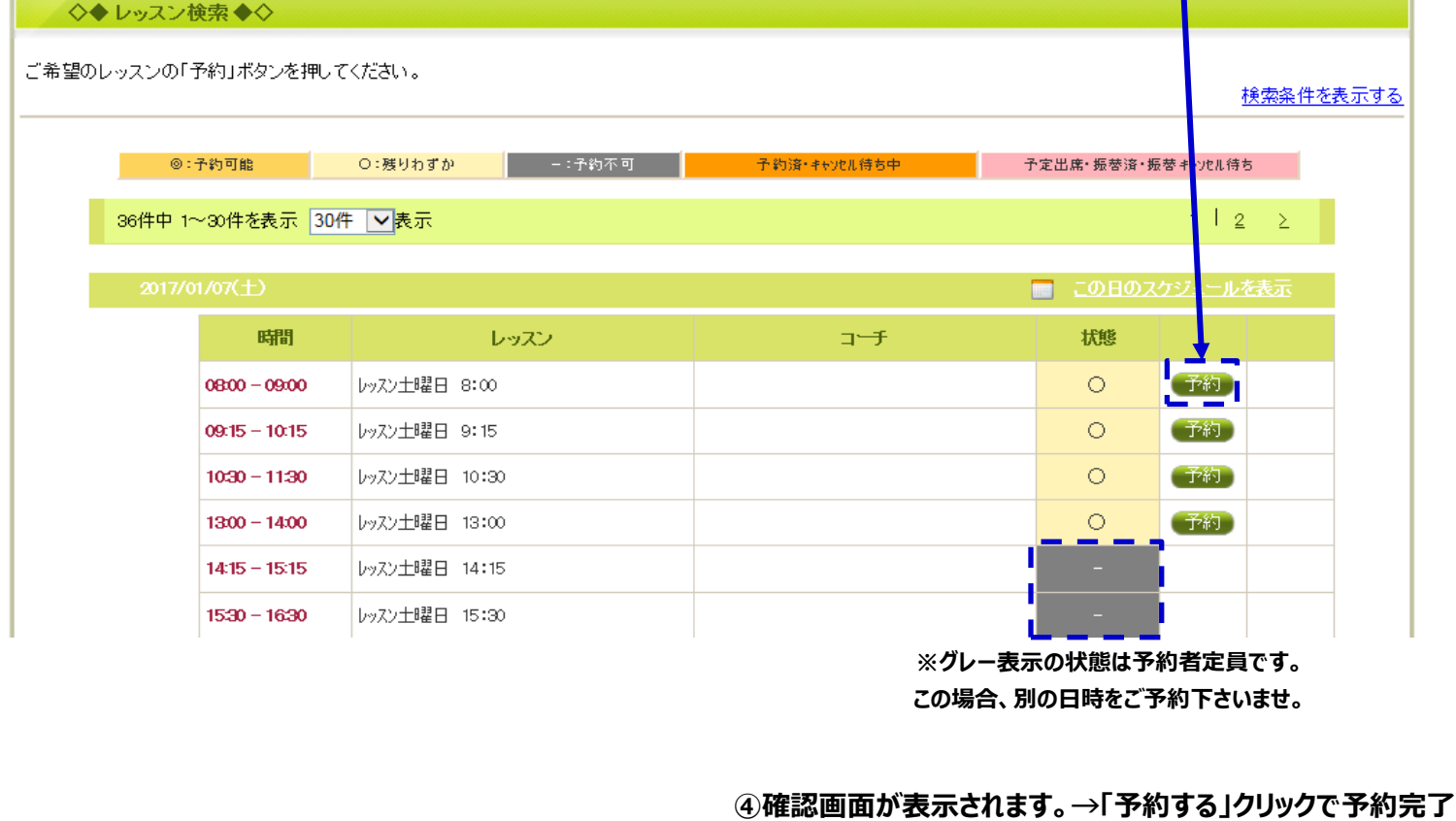

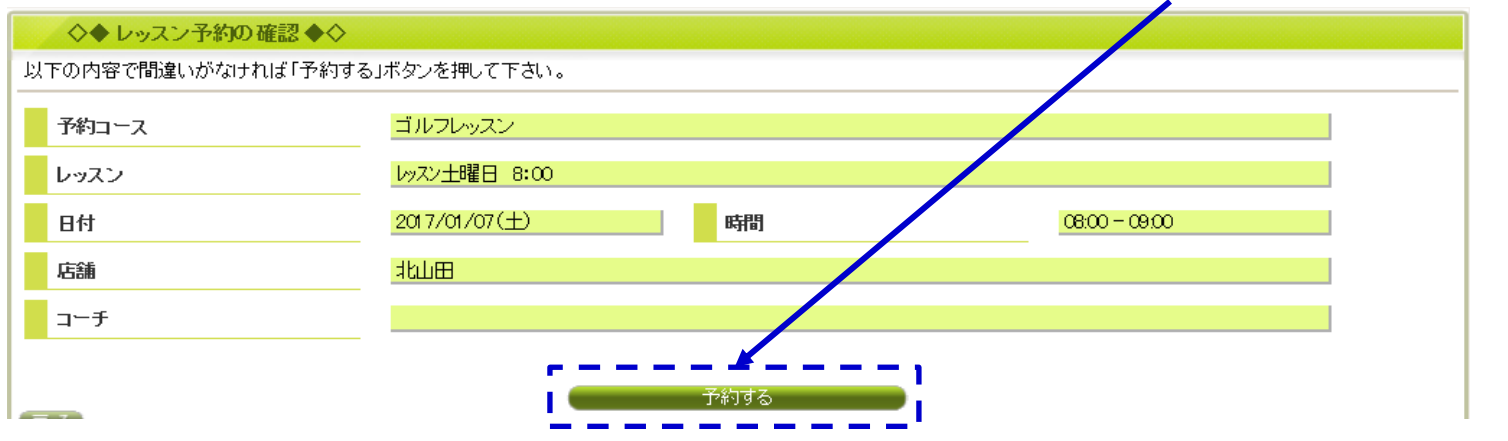